## Mosaic (macOS) raccourcis clavier

## Général

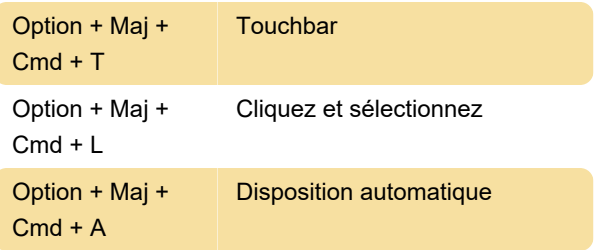

Dernière modification: 21/08/2023 10:08:40

Plus d'information: [defkey.com/fr/mosaic-macos](https://defkey.com/fr/mosaic-macos-raccourcis-clavier)[raccourcis-clavier](https://defkey.com/fr/mosaic-macos-raccourcis-clavier)

[Personnalisez ce PDF...](https://defkey.com/fr/mosaic-macos-raccourcis-clavier?pdfOptions=true)